## EGC221 Class Notes 4/19/2023

**Baback Izadi**Division of Engineering Programs bai@engr.newpaltz.edu

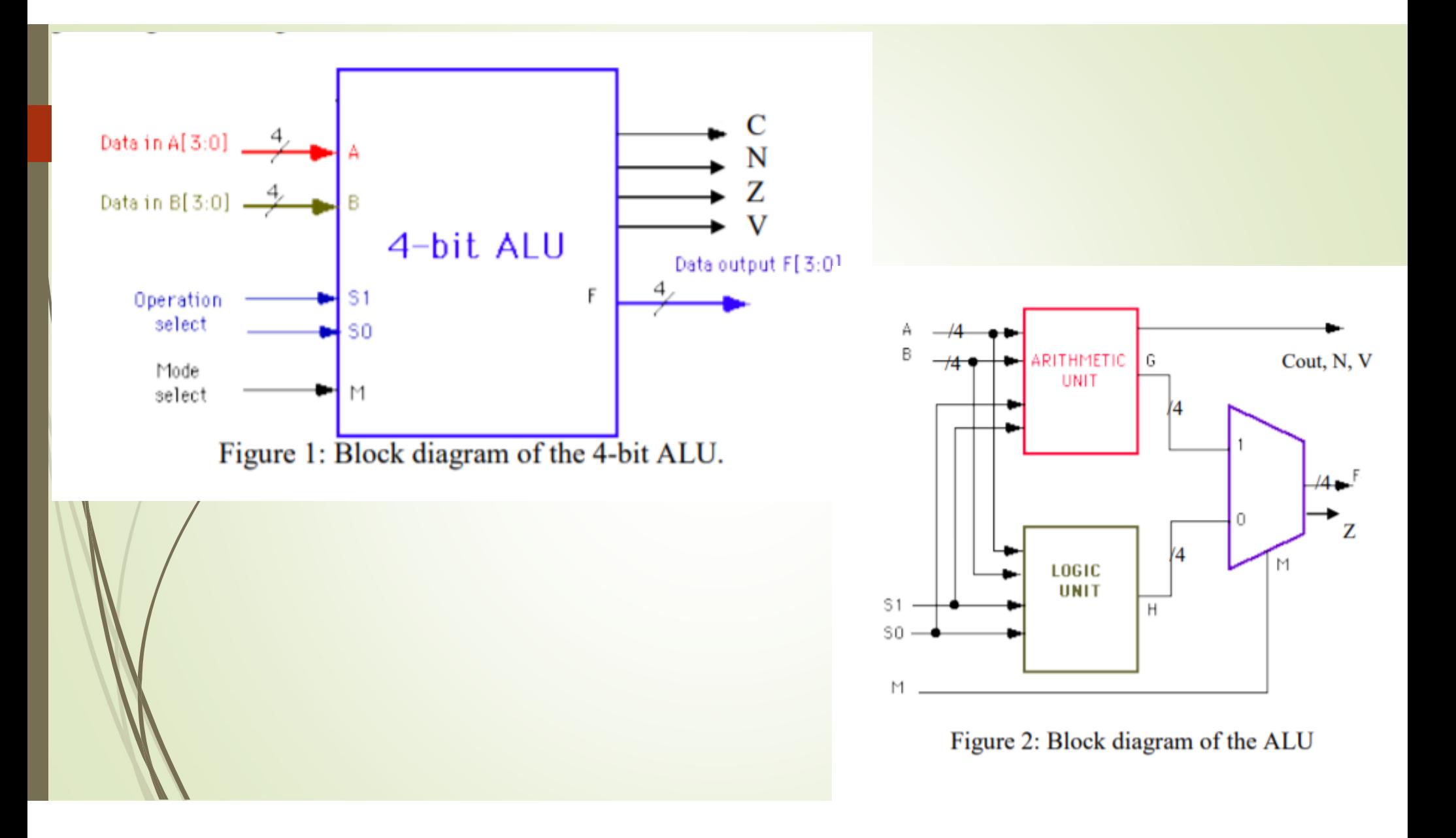

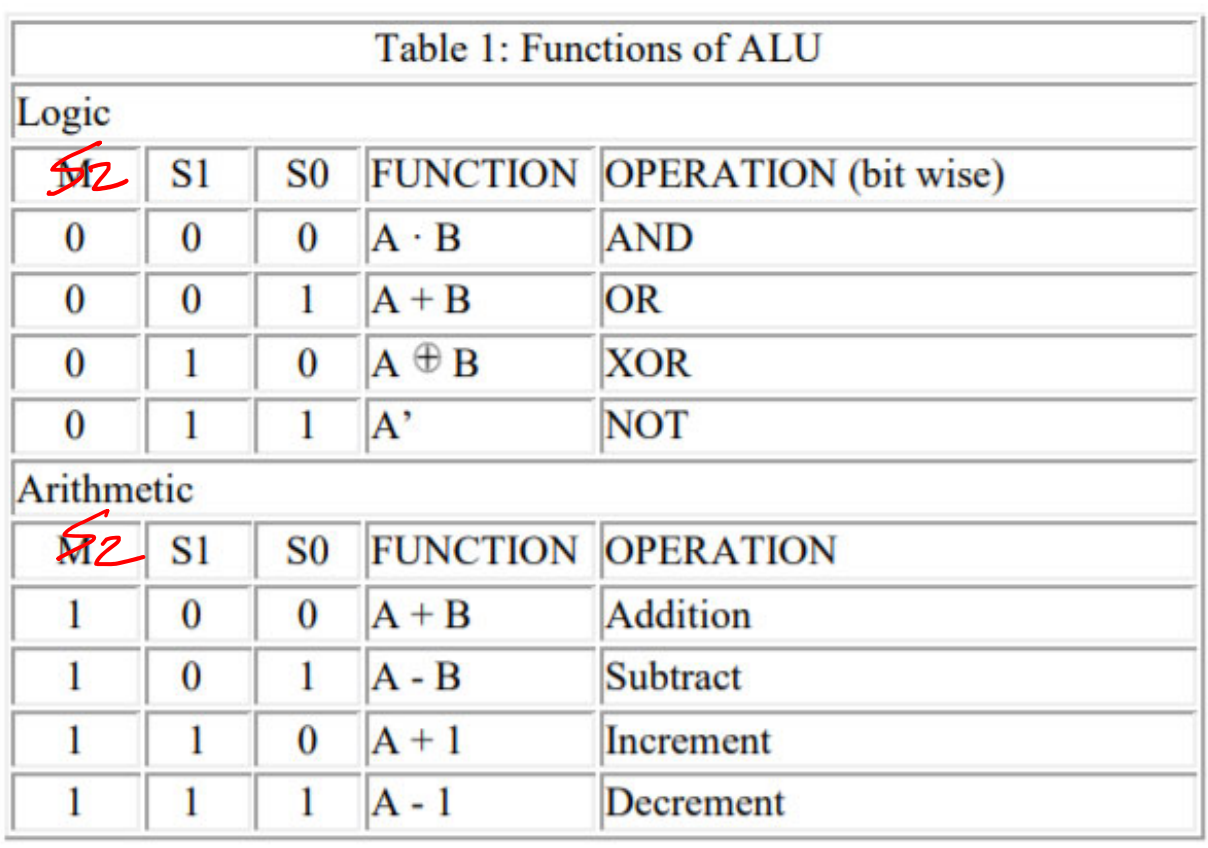

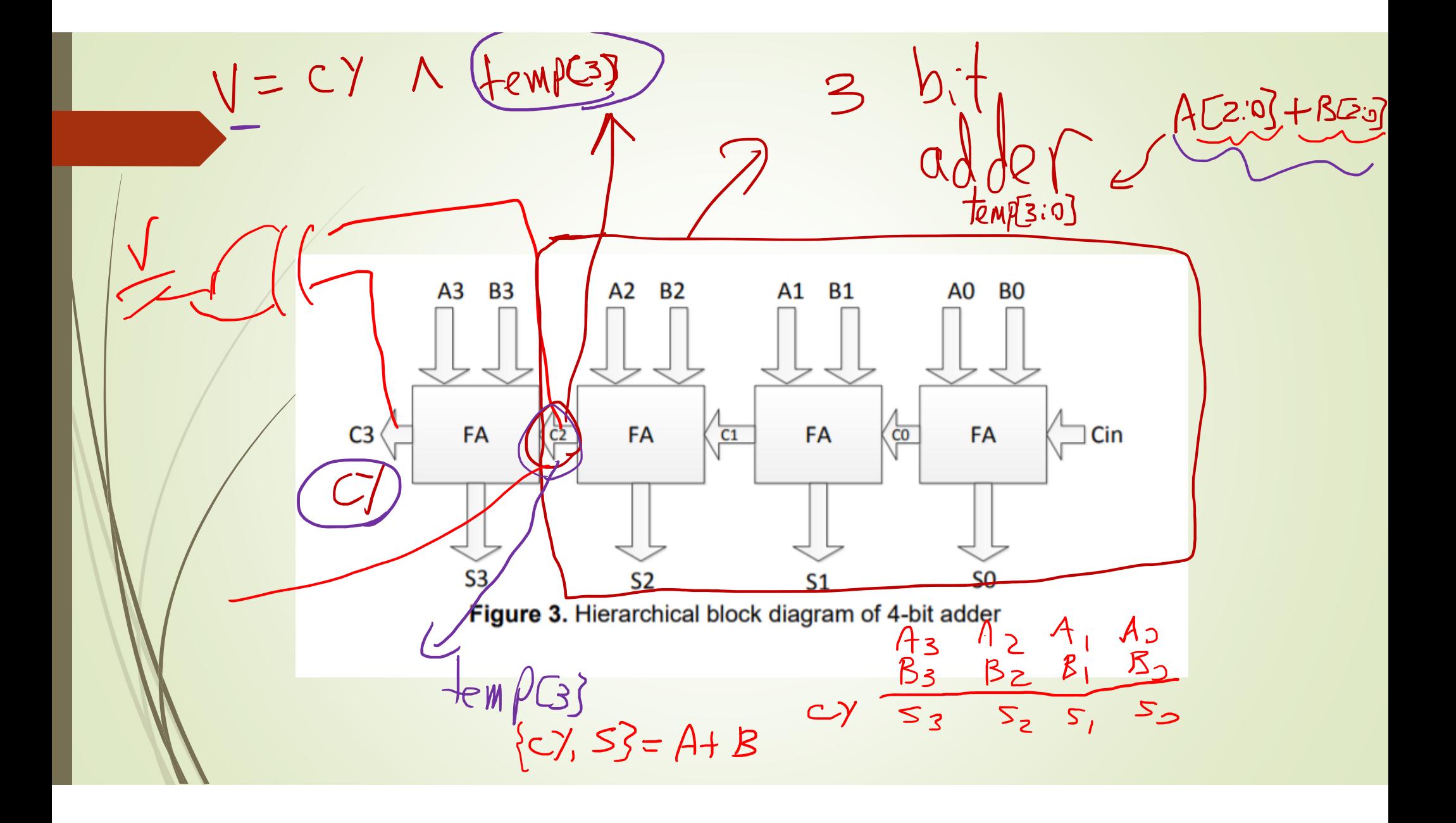

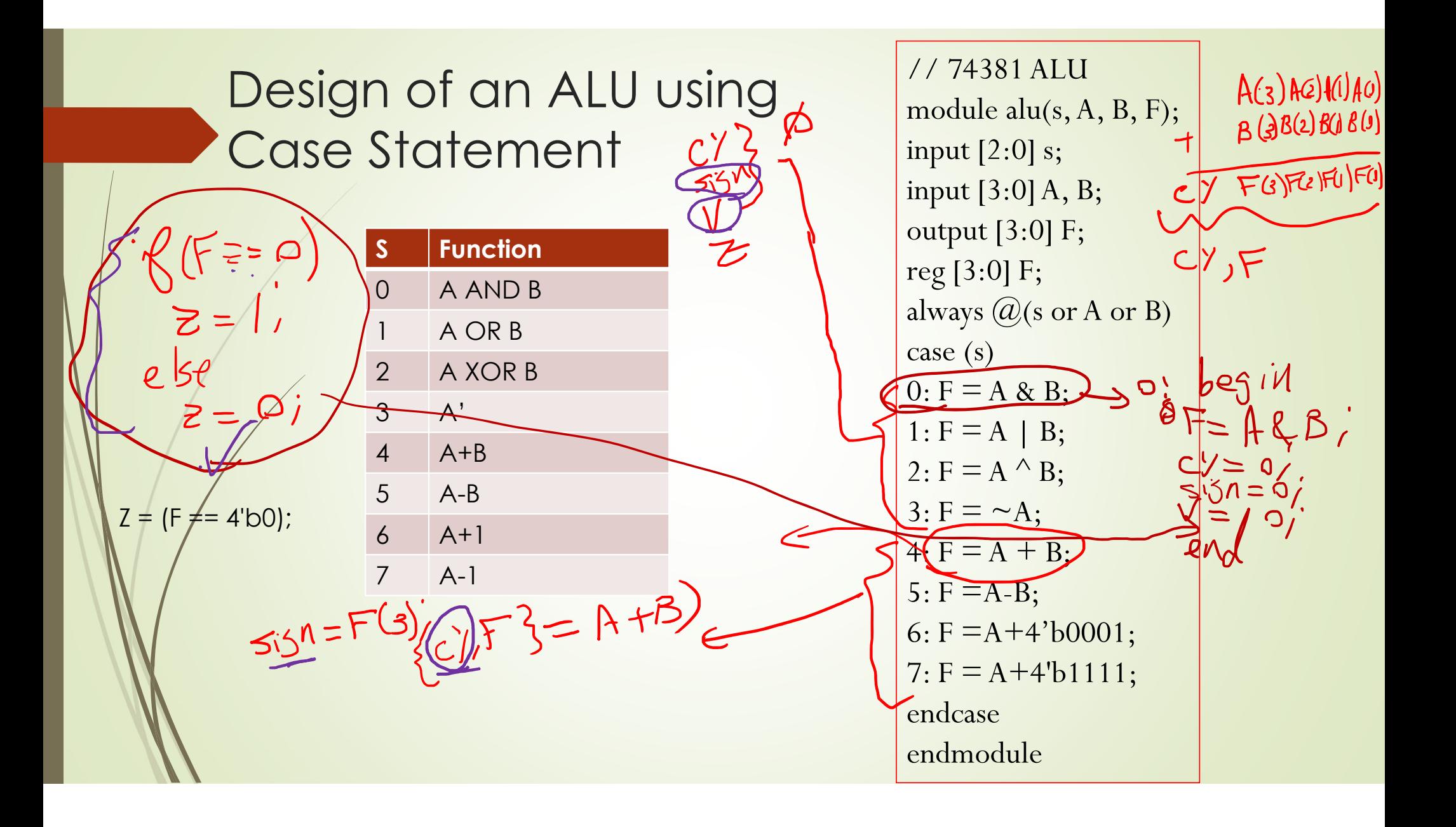

 $4:$  begin  $\frac{1}{2} \underline{y} + \underline{z} = A + B$  $femp[s:s] = AC[s] + BC2:0] /$  $Siy = F(y)$  $i\overline{\theta}$ (F==0)  $Z = 1$ ;<br>else  $\vec{z} = 0$  $V = \frac{1}{2}$ end

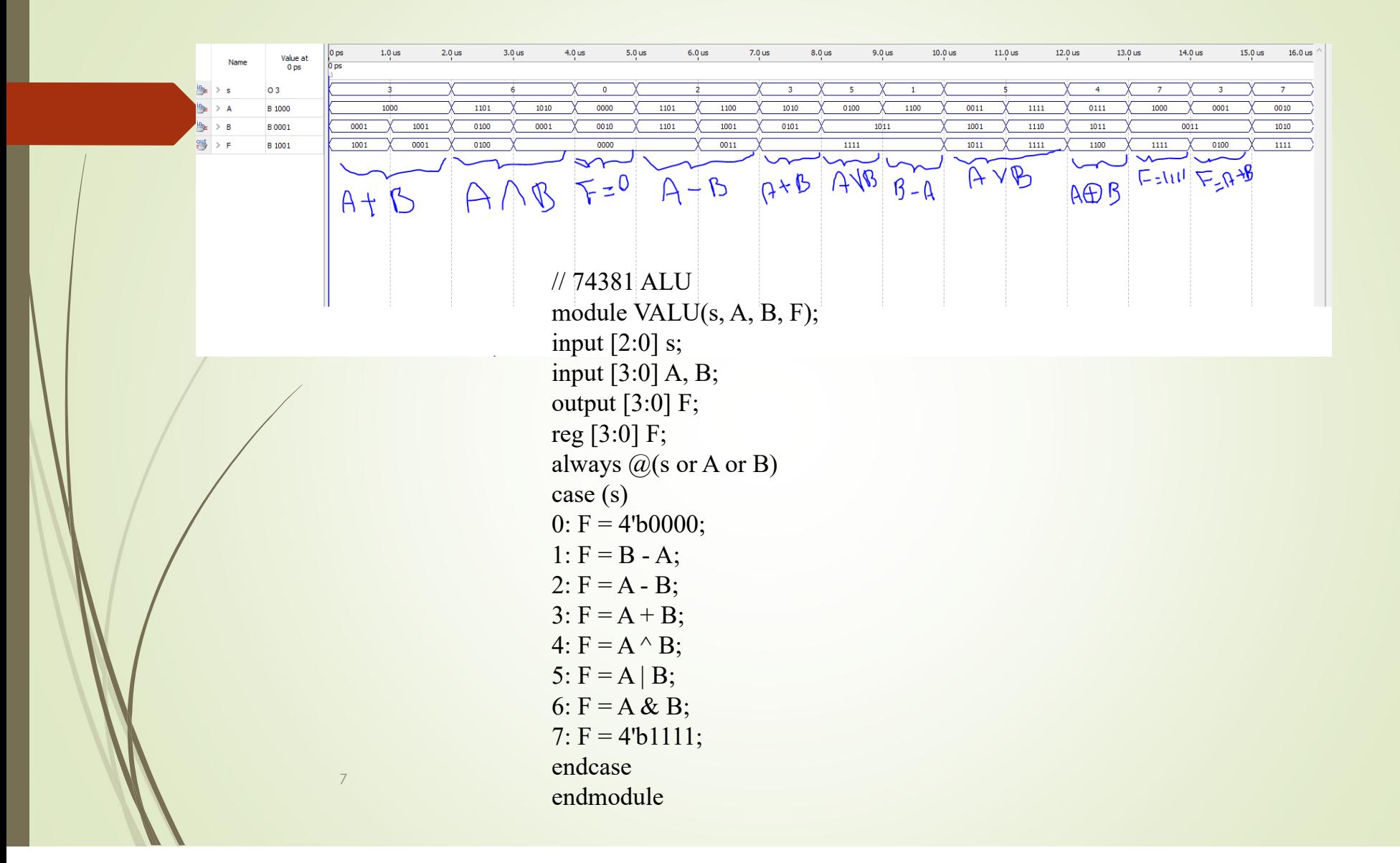

## **. Concatenation and Replication in Verilog**

 The concatenation operator "{ , }" combines (concatenates) the bits of two or more data objects. The objects may be scalar (single bit) or vectored (multiple bit). Multiple concatenations may be performed with a constant prefix and is known as replication.

**module** Concatenation (A, B, Y);

```
input [2:0] A, B;
output [14:0] Y;
parameter C=3'b011;
reg [14:0] Y;
always @(A or B)
begin
          Y={A, B, {2{C}}, 3'b110};
```
**end**

**endmodule**

## **Bit-wise Operations in Verilog**

**module** Bitwise (A, B, Y); **input** [6:0] A; **input** [5:0] B; **output** [6:0] Y; **reg** [6:0] Y; **always** @(A **or** B) **begin** Y[0]=A[0]&B[0]; //binary AND

Y[1]=A[1]|B[1]; //binary OR Y[2]=!(A[2]&B[2]); //negated AND Y[3]=!(A[3]|B[3]); //negated OR Y[4]=A[4]^B[4]; //binary XOR Y[5]=A[5]~^B[5]; //binary XNOR Y[6]=!A[6]; //unary negation

**endendmodule**

```
module ALU8bit( Opcode, Operand1, Operand2, 
Result, flagC, flagZ); input [2:0] Opcode;
input [7:0] Operand1, Operand2;
output reg [15:0] Result = 16'b0;
output reg flagC = 1'b0, flagZ = 1'b0;
parameter [2:0] ADZ = 3'b000, SUB = 3'b001, MUL =
3'b010, AND = 3'b011, OR = 3'b100, NAND = 3'b101,
NOR = 3^{\prime}b110, XOR = 3^{\prime}b111;
always @ (Opcode or Operand1 or Operand2)
begin
case (Opcode)
ADD: begin
Result = Operand1 + Operand2;
flagC = Result[8];
f|qqZ = (Result == 16'bo);lend
SUB: begin
Result = Operand1 - Operand2;
flaqC = Result[8];
f \mid qZ = (Result == 16'b0);endMUL: begin
Result = Operand1 * Operand2;
flagZ = (Result == 16'bo);end
```

```
AND: begin
Result = Operand1 & Operand2;
f \mid qZ = (Result == 16'b0);endOR: begin
Result = Operand1 | Operand2;
flagZ = (Result == 16'bo);endNAND: begin
Result = ~(Operand1 & Operand2);
flagZ = (Result == 16'bo);endNOR: begin
Result = ~(Operand1 | Operand2);
flagZ = (Result == 16'bo);endXOR: begin
Result = Operand1 \land Operand2;
flagZ = (Result == 16'bo);enddefault: begin
Result = 16'b0;
flagC = 1'b0; flagZ = 1'b0;endendcaseendendmodule
```